# **K** TURRIS

## **OMNIA** NO WI-FI

### LEISTUNGSSTARKER OPEN-SOURCE- ROUTER

#### OPEN SOURCE

Offene Hardware mit freiem Betriebssystem auf Basis von OpenWrt. Dies ermöglicht Ihnen, Ihre eigenen Softwareänderungen vorzunehmen, und sichert Ihnen ein Höchstmaß an Datenschutz. Ein vollständiger Schaltplan garantiert, dass Sie genau wissen, was sie bekommen. Keine Hintertüren, keine Rückmeldungen an irgendjemanden. Wir sind in der Lage, unseren Router als White-Label-Produkt zu liefern und sogar einige Hardware-Modifikationen entsprechend den Kundenanforderungen vorzunehmen. Sie können auch Ihre eigene Software hochladen.

#### LEISTUNG

Die leistungsstarke Dual-Core ARMv7-CPU mit 1,6 GHz, 2 GB RAM und 8 GB eMMC sorgen für eine Leistung auf PC-ähnlichem Niveau. Das Gerät ist für hohe Belastung und lange Lebensdauer ausgelegt.

#### **SICHERHEIT**

Sichere Standardkonfiguration, einfache Einrichtung und automatische Updates. Zudem betreiben wir eine Form von Honeypots, die ein laufendes System simulieren und für potenzielle Angreifer Ausschau halten. Omnia ist einfach so konfigurierbar, dass bestimmter Datenverkehr an den Honeypot umgeleitet wird und Aufzeichnungen über aufgefangene Angreifer und ihre Handlungen erhalten werden. Und es ist absolut sicher, denn der Honeypot läuft auf unserem Server, nicht auf Ihrem Gerät. Die Einrichtung von OpenVPN ist ebenfalls möglich, so dass Sie sicher auf Ihre daheim gespeicherten Dateien zugreifen oder eine sichere Verbindung über öffentliche Wi-Fi-Netzwerke herstellen können.

#### STÄNDIGE VERBESSERUNGEN

Dank automatischer Updates und einer wachsenden aktiven Community erhält Omnia sehr häufig neue Funktionalitäten und Verbesserungen. Im Gegensatz zu herkömmlichen Routern wird unser Gerät im Laufe der Zeit immer besser.

#### EINRICHTUNG EINES NETZES MIT HOHEM DURCHSATZ

Omnia hat drei Gigabit-Schnittstellen im Prozessor. Dank des ausgefeilten HW-Designs können Sie eine volle Gigabit- -Geschwindigkeit im Vollduplex-Modus zwischen WAN und LAN erreichen. Das bedeutet, dass Ihr Router Ihre Internetverbindung nicht verlangsamt. Sie können auch eine Gigabit-Leitung über ein VLAN einem einzelnen LAN-Port zuweisen, um

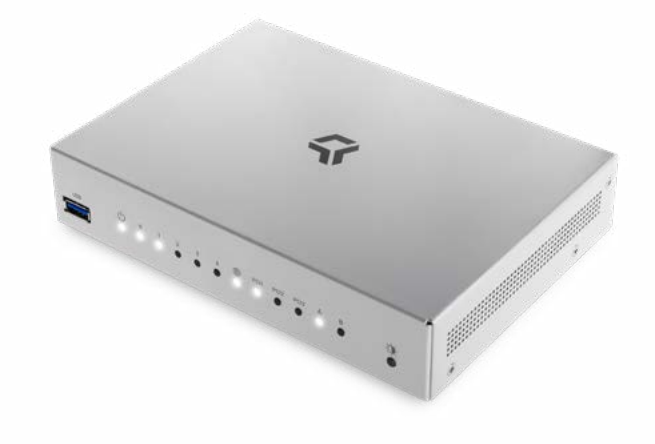

dessen Geschwindigkeit bei gleichzeitigem anderen Datenverkehr zu garantieren.

#### **ERWEITERBARKEIT**

Sie können das Gerät als DLNA-Server erweitern, einen DVB-T- -Tuner zufügen um Fernsehsignal über Ihr Netzwerk zu streamen, eine USB-Soundkarte zufügen oder es als Internetradio verwenden. Wir haben sogar eine Schritt-für-Schritt-Anleitung für die Verwendung einer Webkamera als einfacher Einbruchalarm mit automatischem E-Mail-Versand von Fotos. Geräte wie Thermostaten, Sicherheits- und Wettersensoren, RaspberryPi, Arduino und andere IoT-Geräte können auch angeschlossen werden. Omnia verfügt über umfangreiche HW- und endlose SW-Erweiterungsmöglichkeiten:

#### NAS (Netzwerkspeicher)

Dank dreier miniPCIe-Steckplätze, eines mSATA-Anschlusses, zweier USB 3.0-Ports und einer leistungsstarken CPU können Sie Ihren eigenen NAS mit einer Leistung bauen, die mit dedizierten NAS-Boxen vergleichbar ist, wodurch Sie Geld für den Betrieb eines zusätzlichen Geräts sparen. Dabei gibt es genug Leistung, um Ihren eigenen Cloud-Service zu errichten.

#### Backup und Dual-Konnektivität

Sie können eine Internetverbindung über Glasfaser (mittels eingebautem SFP), Twisted Pair oder LTE (mit zusätzlichem USB- oder miniPCIe-Modem - SIM-Steckplatz ist an Bord) herstellen. Sie können auch zwischen verschiedenen Verbindungsmodalitäten manuell oder automatisch mit Hilfe der verfügbaren Pakete abgleichen.

#### LXC-Virtualisierung<sup>1</sup>

Virtualisierung ist bei modernen Servern eine gängige Fähigkeit. Sie hilft bei der Organisation von Software, fügt neue Funktionen hinzu, verbessert die Sicherheit durch Aufteilung auf wichtige und weniger wichtige Systeme usw. Da Turris Omnia über ausreichend Leistung und Arbeitsspeicher verfügt, haben wir uns entschlossen, das Kernsystem mit Virtualisierungsunterstützung auszustatten und mehrere virtuelle Maschinen zum einfachen Herunterladen und Einrichten vorbereitet. Der virtuelle Server dient als normaler, über LAN verbundener Computer, auf dem Sie jedes beliebige Linux-System ausführen können – sogar Ubuntu oder Debian. Dies macht Experimentieren mit neuer Software besonders einfach und sicher.

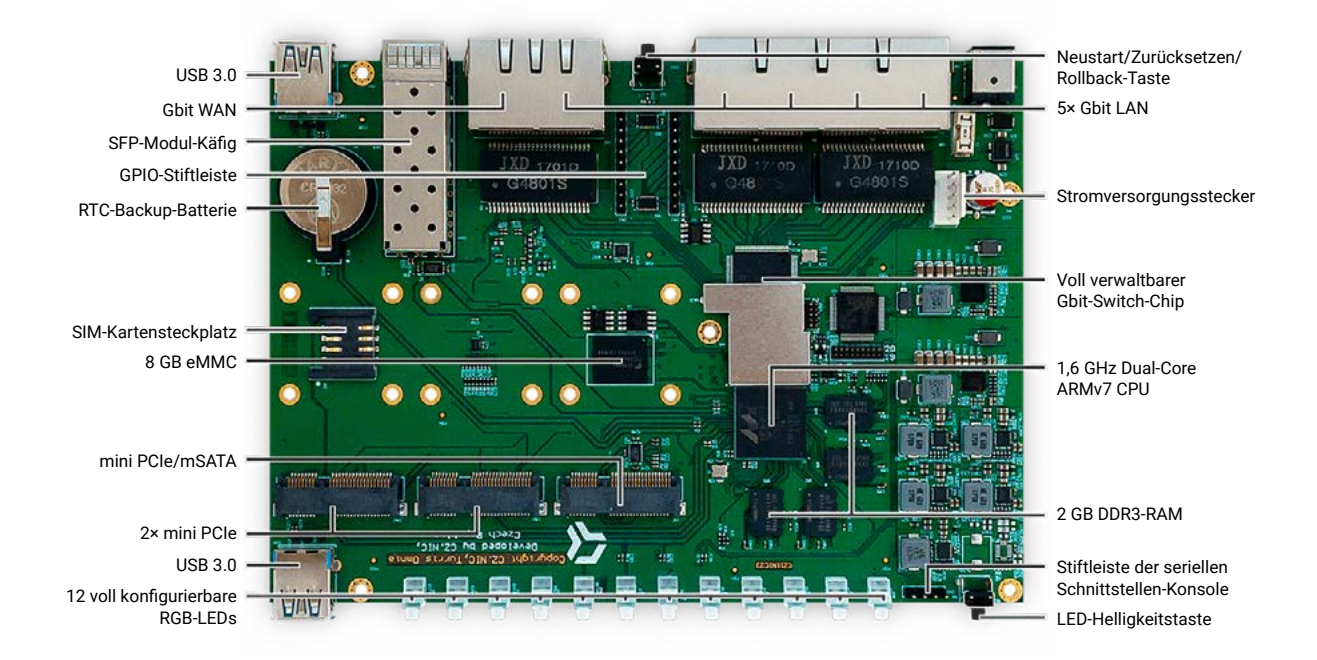

Turris Omnia No Wi-Fi: Hauptplatinen-Komponenten

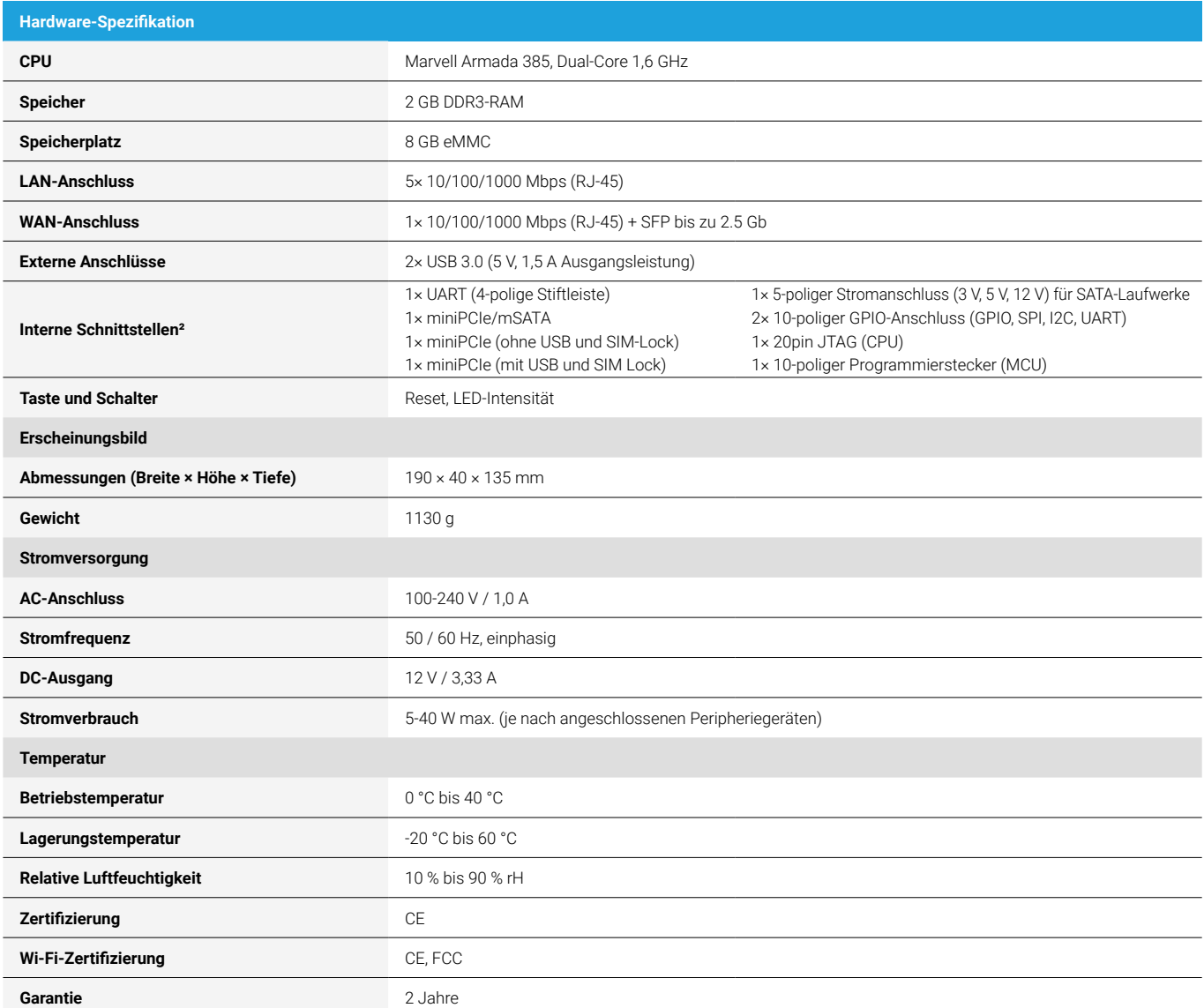

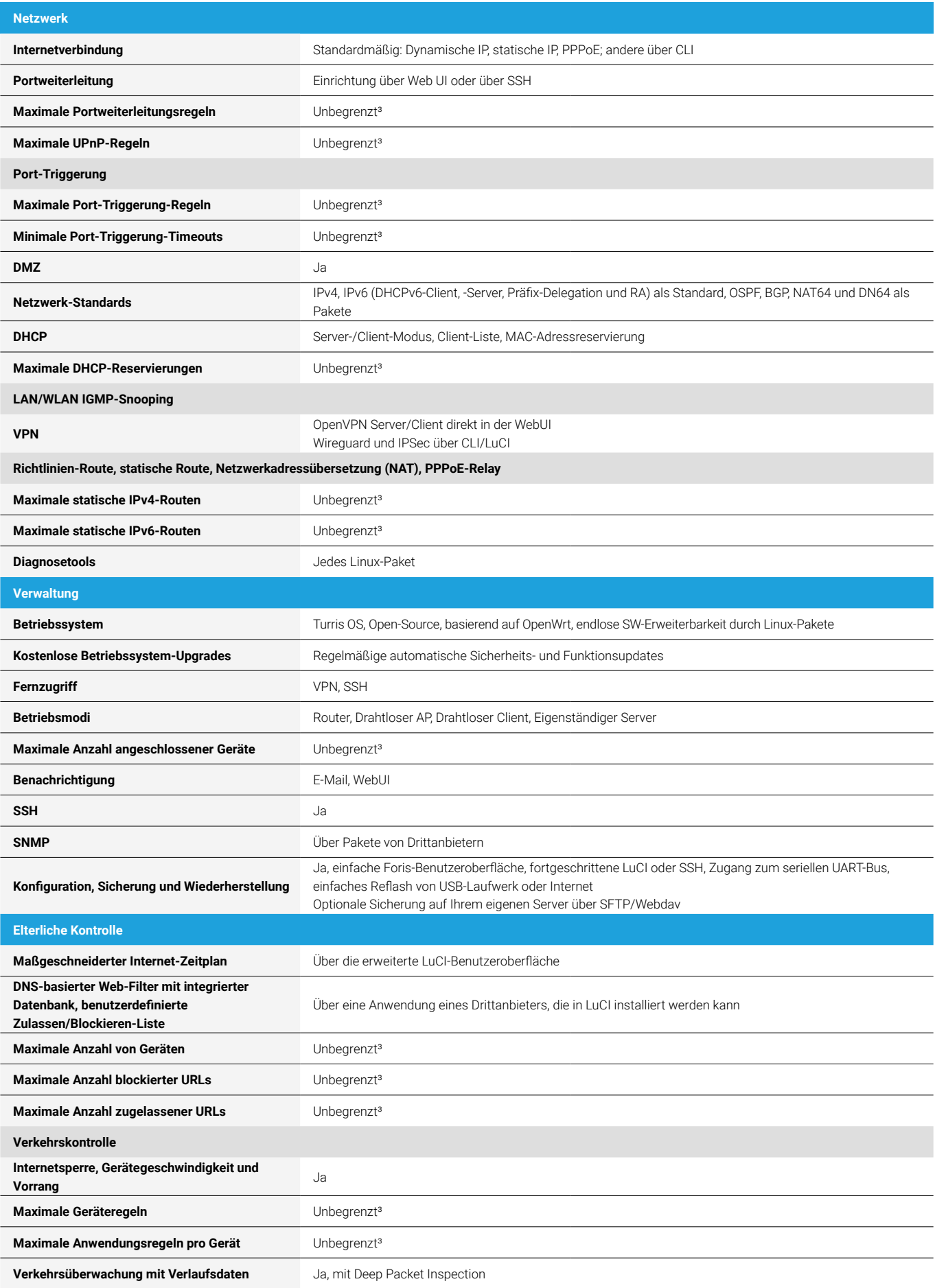

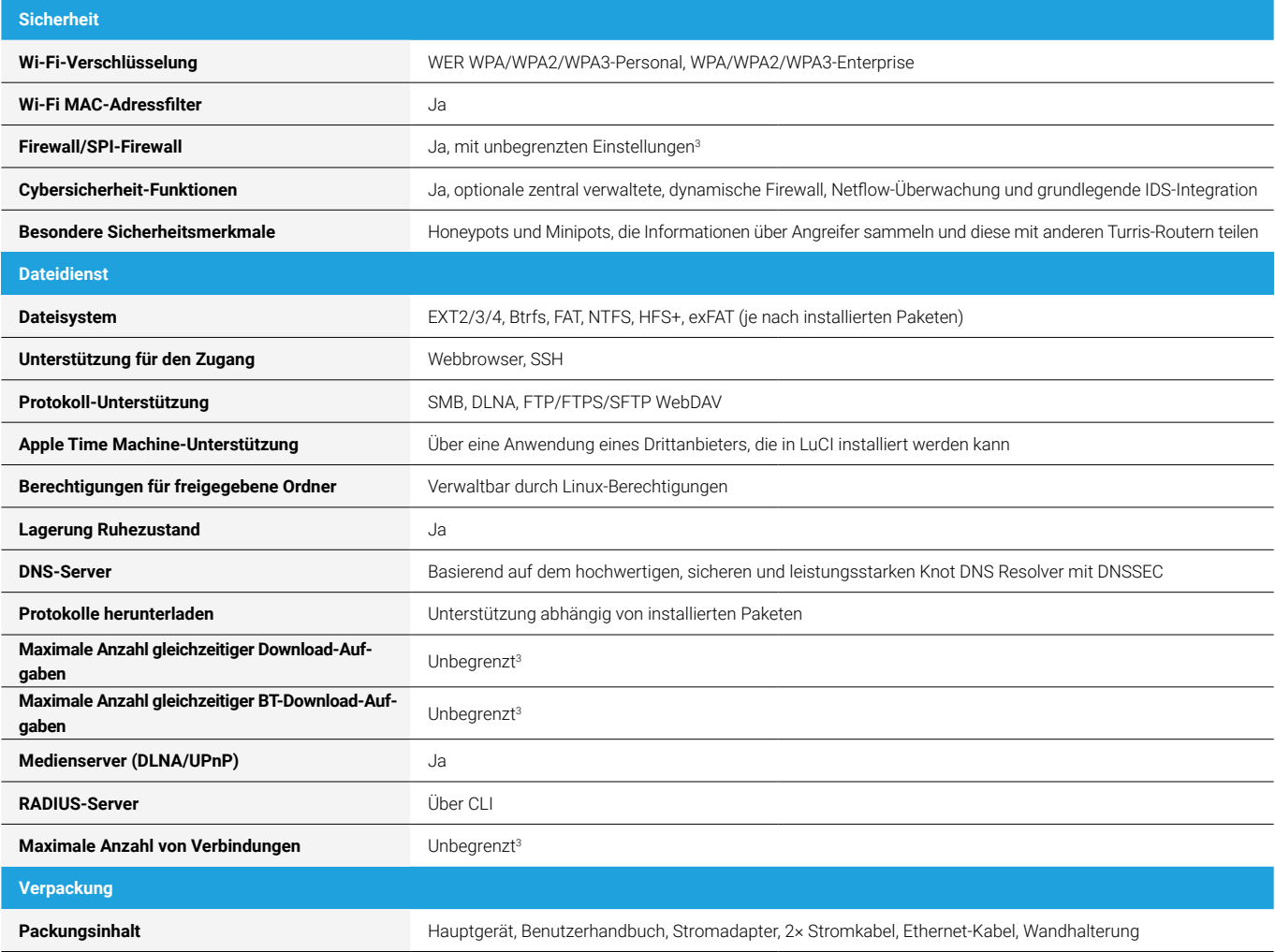

<sup>1</sup> Stellen Sie sicher, dass Sie entweder Ihre Container richtig konfigurieren oder ein externes Gerät zur Speicherung verwenden, da übermäßige Schreibvorgänge Ihren Router irreparabel beschädigen können.

² Sie können die beiden miniPCIe-Steckplätze für beliebige Zwecke nutzen – Wi-Fi, Speicherung usw.

<sup>3</sup> Keine künstliche Begrenzung, nur durch die verfügbaren Hardware-Ressourcen begrenzt. Diese sind dabei reichlich vorhanden und dürften in den meisten typischen Anwendungsszenarios nicht an ihre Grenzen gelangen.

**1)** Stromanschluss

**2)** LAN-Schnittstellenanschlüsse

**3)** RESET-Taste

**4)** WAN-Schnittstellenanschluss

**5)** SFP-Schnittstellenanschluss

**6)** USB 3.0

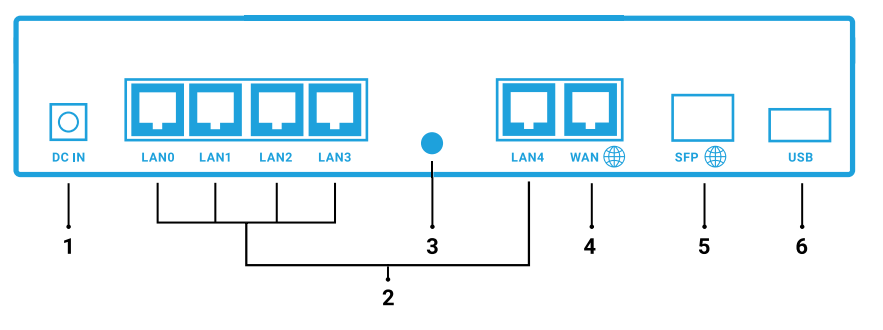